## **Kubernetes API Token**

## Access Clusters Using the Kubernetes API

```
# Check all possible clusters, as your .KUBECONFIG may have multiple contexts:
kubectl config view -o jsonpath='{"Cluster name\tServer\n"}{range .clusters[*]}{.name}{"\t"}{.cluster.server}
{"\n"}{end}'
# Select name of cluster you want to interact with from above output:
export CLUSTER_NAME="some_server_name"
# Point to the API server referring the cluster name
APISERVER=$(kubectl config view -o jsonpath="{.clusters[?(@.name==\"$CLUSTER_NAME\")].cluster.server}")
# Create a secret to hold a token for the default service account
kubectl apply -f - <<EOF
apiVersion: v1
kind: Secret
metadata:
  name: default-token
   annotations:
    kubernetes.io/service-account.name: default
type: kubernetes.io/service-account-token
EOF
# Wait for the token controller to populate the secret with a token:
while ! kubectl describe secret default-token | grep -E '^token' >/dev/null; do
   echo "waiting for token..." >&2
   sleep 1
done
# Get the token value
TOKEN=$(kubectl get secret default-token -o jsonpath='{.data.token}' | base64 --decode)
echo $TOKEN
```
## **References**

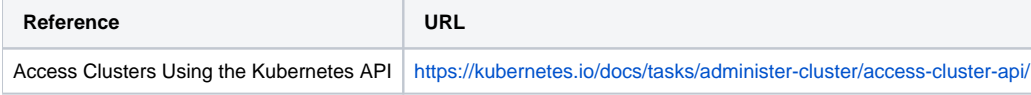